# Package 'singscore'

April 15, 2020

<span id="page-0-0"></span>Type Package

Title Rank-based single-sample gene set scoring method

Version 1.6.0

Description A simple single-sample gene signature scoring method that uses rank-based statistics to analyze the sample's gene expression profile. It scores the expression activities of gene sets at a single-sample level.

biocViews Software, GeneExpression, GeneSetEnrichment

**Depends**  $R$  ( $>= 3.5$ ), GSEABase

Imports methods, stats, graphics, ggplot2, grDevices, ggrepel, plotly, tidyr, plyr, magrittr, reshape, edgeR, RColorBrewer, Biobase, BiocParallel, SummarizedExperiment, matrixStats, reshape2, S4Vectors

License GPL-3

Encoding UTF-8

LazyData true

RoxygenNote 6.1.1

Roxygen list(markdown = TRUE)

Collate 'singscore.R' 'rankAndScoring.R' 'permuTest.R' 'generatNullGeneric.R' 'multiScoreGeneric.R' 'plot.R' 'plotRankDensityGeneric.R' 'rankGenesGeneric.R' 'simpleScoreGeneric.R'

Suggests knitr, rmarkdown, testthat

VignetteBuilder knitr

URL <https://davislaboratory.github.io/singscore>

BugReports <https://github.com/DavisLaboratory/singscore/issues>

git\_url https://git.bioconductor.org/packages/singscore

git\_branch RELEASE\_3\_10

git last commit e80a3f9

git last commit date 2019-10-29

Date/Publication 2020-04-14

Author Rugian Lyu [aut, ctb], Momeneh Foroutan [aut, ctb] (<https://orcid.org/0000-0002-1440-0457>), Dharmesh D. Bhuva [aut, cre] (<https://orcid.org/0000-0002-6398-9157>)

Maintainer Dharmesh D. Bhuva <br/>bhuva.d@wehi.edu.au>

# <span id="page-1-0"></span>R topics documented:

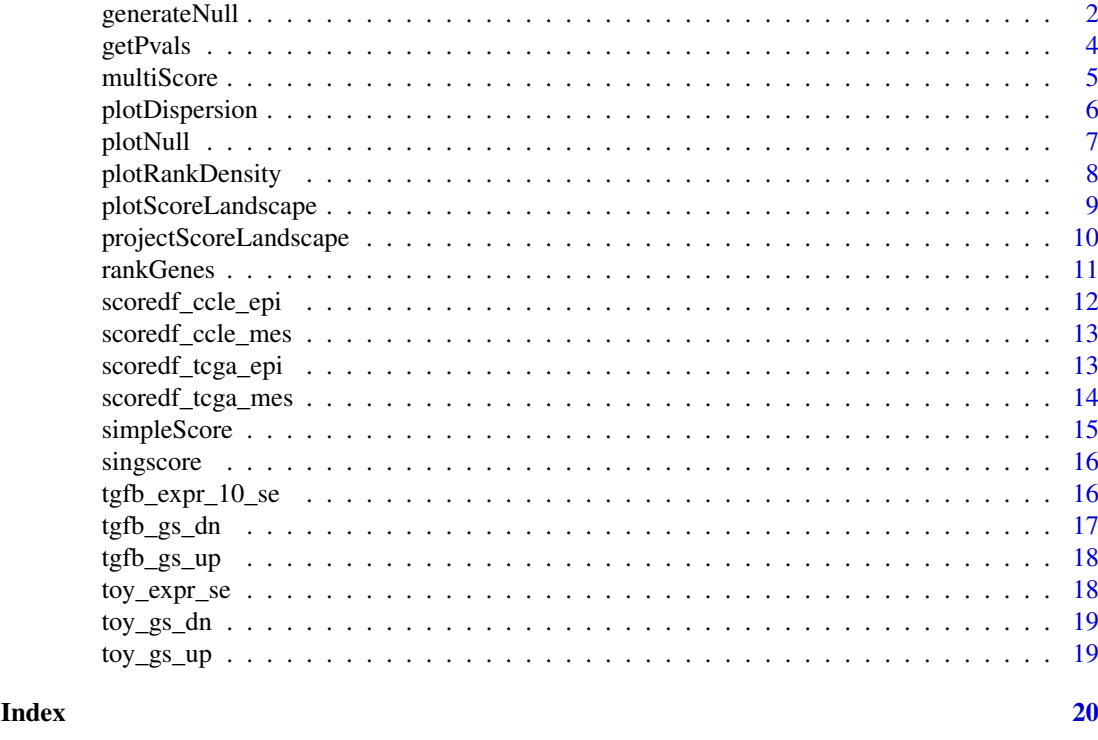

<span id="page-1-1"></span>generateNull *Permutation test for the derived scores of each sample*

#### Description

This function generates a number of random gene sets that have the same number of genes as the scored gene set. It scores each random gene set and returns a matrix of scores for all samples. The empirical scores are used to calculate the empirical p-values and plot the null distribution. The implementation uses [BiocParallel::bplapply\(\)](#page-0-0) for easy access to parallel backends. Note that one should pass the same values to the upSet, downSet, centerScore and bidirectional arguments as what they provide for the simpleScore() function to generate a proper null distribution.

# Usage

```
generateNull(upSet, downSet = NULL, rankData, centerScore = TRUE,
 knownDirection = TRUE, B = 1000, ncores = 1,
  seed = sample.int(1e+06, 1), useBPPARAM = NULL)## S4 method for signature 'vector,missing'
generateNull(upSet, downSet = NULL, rankData,
  centerScore = TRUE, knownDirection = TRUE, B = 1000, ncores = 1,
  seed = sample.int(1e+06, 1), useBPPARAM = NULL)
## S4 method for signature 'GeneSet,missing'
generateNull(upSet, downSet = NULL, rankData,
  centerScore = TRUE, knownDirection = TRUE, B = 1000, ncores = 1,
```
#### <span id="page-2-0"></span>generateNull 3

```
seed = sample.int(1e+06, 1), useBPPARAM = NULL)
## S4 method for signature 'vector, vector'
generateNull(upSet, downSet = NULL, rankData,
 centerScore = TRUE, knownDirection = TRUE, B = 1000, ncores = 1,
 seed = sample.int(1e+06, 1), useBPPARAM = NULL)
## S4 method for signature 'GeneSet,GeneSet'
generateNull(upSet, downSet = NULL, rankData,
 centerScore = TRUE, knownDirection = TRUE, B = 1000, ncores = 1,
 seed = sample.int(1e+06, 1), useBPPARAM = NULL)
```
# Arguments

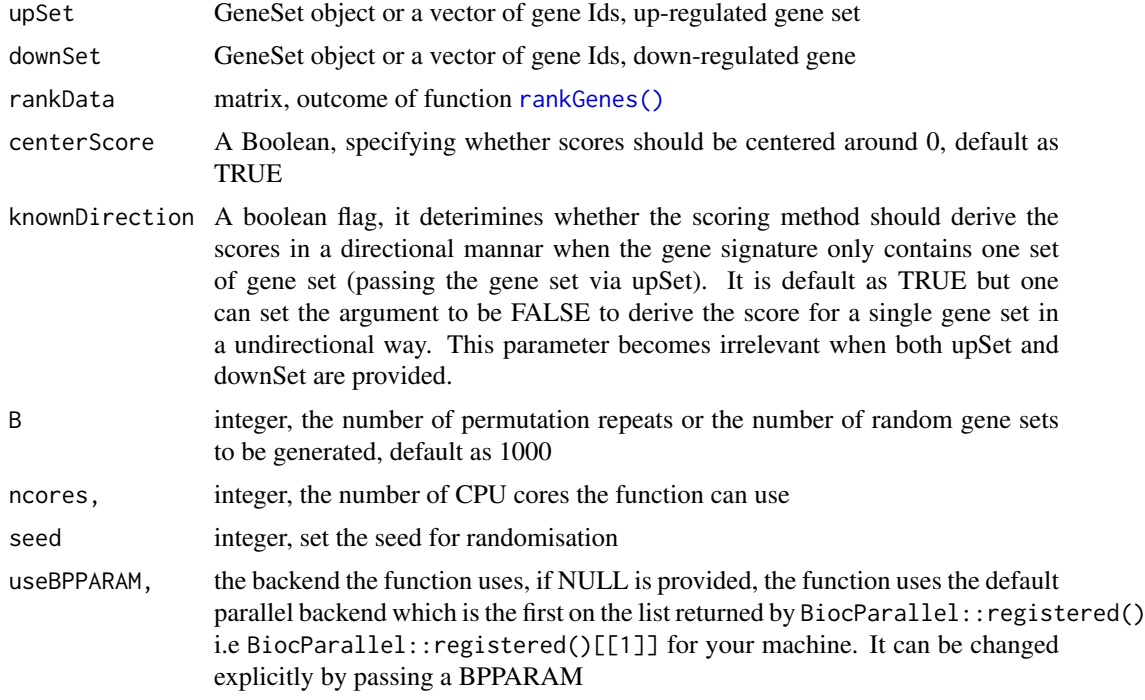

# Value

A matrix of empirical scores for all samples

#### Author(s)

Ruqian Lyu

# See Also

[Post about BiocParallel](http://lcolladotor.github.io/2016/03/07/BiocParallel/#.WgXMF61L28U) browseVignettes("BiocParallel")

# Examples

```
ranked <- rankGenes(toy_expr_se)
scoredf <- simpleScore(ranked, upSet = toy_gs_up, downSet = toy_gs_dn)
```

```
# find out what backends can be registered on your machine
BiocParallel::registered()
# the first one is the default backend
# ncores = ncores <- parallel::detectCores() - 2
permuteResult = generateNull(upSet = toy_gs_up, downSet = toy_gs_dn, ranked,
centerScore = TRUE, B = 10, seed = 1, ncores = 1)
```
<span id="page-3-1"></span>getPvals *Estimate the empirical p-values*

#### Description

With null distributions estimated using the [generateNull\(\)](#page-1-1) function, p-values are estimated using a one-tailed test. A minimum p-value of 1/B can be achieved with B permutations.

#### Usage

getPvals(permuteResult, scoredf)

#### Arguments

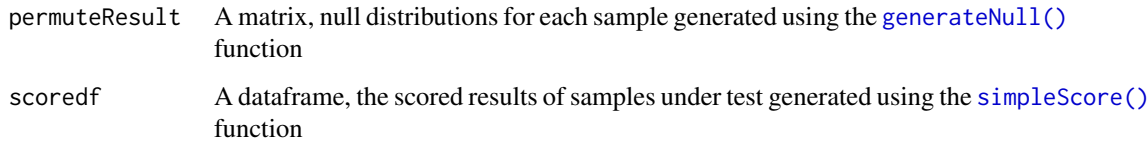

#### Value

Estimated p-values for enrichment of the signature in each sample. A p-value of 1/B indicates that the estimated p-value is less than or equal to 1/B.

#### Examples

```
ranked <- rankGenes(toy_expr_se)
scoredf <- simpleScore(ranked, upSet = toy_gs_up, downSet = toy_gs_dn)
# find out what backends can be registered on your machine
BiocParallel::registered()
# the first one is the default backend, and it can be changed explicitly.
# See vignette for more details
permuteResult = generateNull(upSet = toy_gs_up, downSet = toy_gs_dn, ranked,
B =10, seed = 1, useBPPARAM = NULL)
# call the permutation function to generate the empirical scores
# for B times.
pvals <- getPvals(permuteResult,scoredf)
```
<span id="page-3-0"></span>

<span id="page-4-0"></span>

#### Description

This function computes 'singscores' using a ranked gene expression matrix obtained from the [rankGenes\(\)](#page-10-1) function and a GeneSetCollection object or a list of GeneSet objects. It returns a list of two matrices containing the scores and dispersions. This function should be used when scoring needs to be performed for multiple signatures. It is faster than applying [simpleScore\(\)](#page-14-1) across the different signatures independently.

#### Usage

```
multiScore(rankData, upSetColc, downSetColc, subSamples = NULL,
  centerScore = TRUE, dispersionFun = mad, knownDirection = TRUE)
## S4 method for signature 'matrix, GeneSetCollection, missing'
multiScore(rankData,
 upSetColc, downSetColc, subSamples = NULL, centerScore = TRUE,
  dispersionFun = mad, knownDirection = TRUE)
```

```
## S4 method for signature 'matrix, GeneSetCollection, GeneSetCollection'
multiScore(rankData,
  upSetColc, downSetColc, subSamples = NULL, centerScore = TRUE,
```
dispersionFun = mad, knownDirection = TRUE)

```
## S4 method for signature 'matrix,list,missing'
multiScore(rankData, upSetColc,
  downSetColc, subSamples = NULL, centerScore = TRUE,
  dispersionFun = mad, knownDirection = TRUE)
```

```
## S4 method for signature 'matrix, list, list'
multiScore(rankData, upSetColc, downSetColc,
  subSamples = NULL, centerScore = TRUE, dispersionFun = mad,
  knownDirection = TRUE)
```
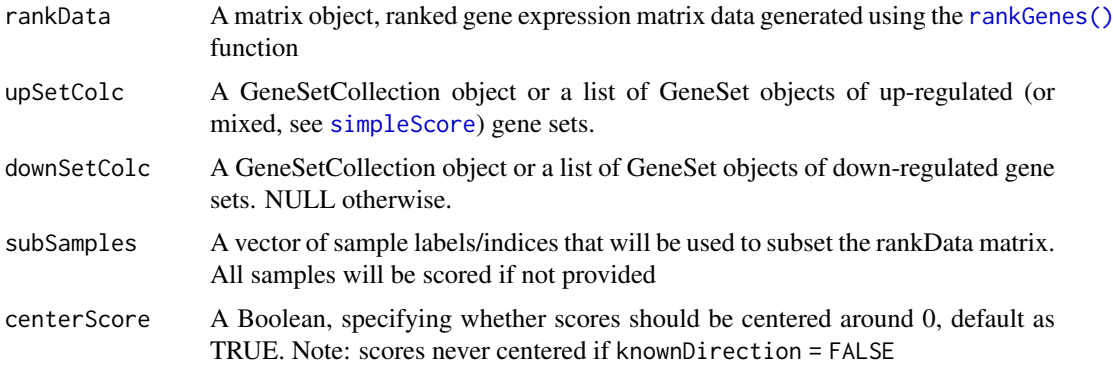

<span id="page-5-0"></span>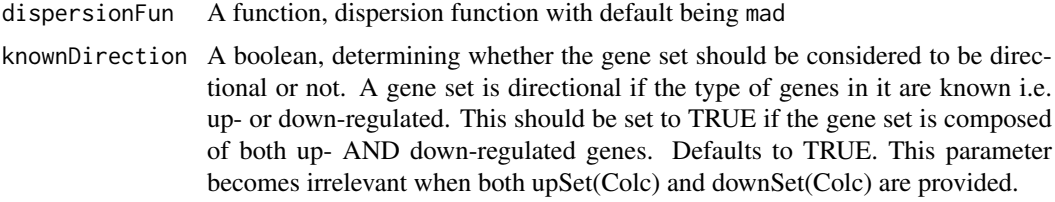

# Value

A list of two matrices containing the scores and dispersions

#### See Also

[rank](#page-0-0) ["GeneSet"](#page-0-0)

# Examples

```
ranked <- rankGenes(toy_expr_se)
setName(toy_gs_up) = "toy_gs_up"
setName(toy_gs_dn) = "toy_gs_dn"
gslist <- list(toy_gs_up, toy_gs_dn)
```

```
gscolc <- GSEABase::GeneSetCollection(gslist)
scoredf <- multiScore(ranked, upSetColc = gscolc)
```
plotDispersion *Plot the score v.s. despersion for all samples*

# Description

This function takes the output from the simpleScore() function and generates scatter plots of score vs. dispersion for the total score, the up score and the down score of samples. If you wish to use the plotting function but with some customized inputs (instead of outputs from simpleScore function), you need to make sure the formats are the same. To be specific, you need to have columns names "TotalScore" "TotalDispersion" "UpScore" "UpDispersion" "DownScore" "DownDispersion" and rows names as samples.

#### Usage

```
plotDispersion(scoredf, annot = NULL, annot_name = "",
  sampleLabels = NULL, alpha = 1, size = 1, textSize = 1.2,
  isInteractive = FALSE)
```
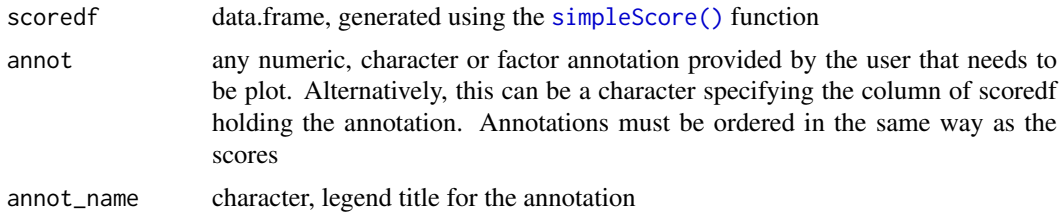

#### <span id="page-6-0"></span>plotNull and the contract of the contract of the contract of the contract of the contract of the contract of the contract of the contract of the contract of the contract of the contract of the contract of the contract of t

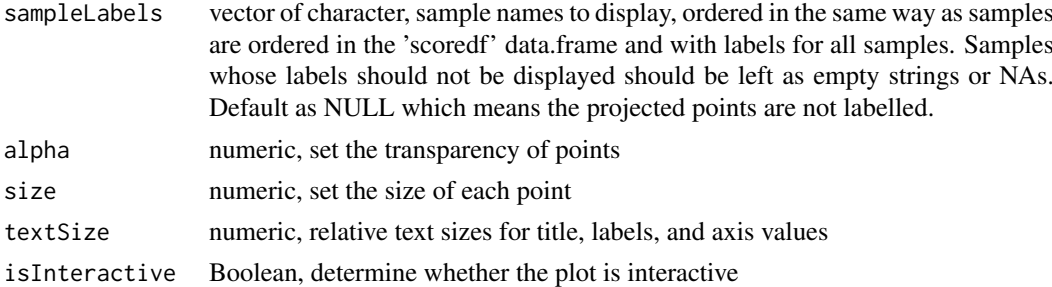

# Value

A ggplot object

# Examples

```
ranked <- rankGenes(toy_expr_se)
scoredf <- simpleScore(ranked, upSet = toy_gs_up, downSet = toy_gs_dn)
plotDispersion(scoredf)
plotDispersion(scoredf, isInteractive = TRUE)
```
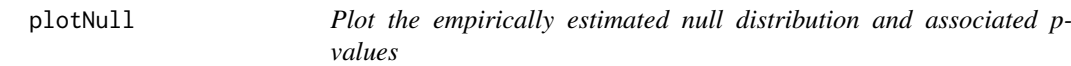

# Description

This function takes the results from function [generateNull\(\)](#page-1-1) and plots the density curves of permuted scores for the provided samples via sampleNames parameter. It can plot null distribution(s) for a single sample or multiple samples.

# Usage

```
plotNull(permuteResult, scoredf, pvals, sampleNames = NULL,
 cutoff = 0.01, textSize = 2, labelSize = 5)
```
# Arguments

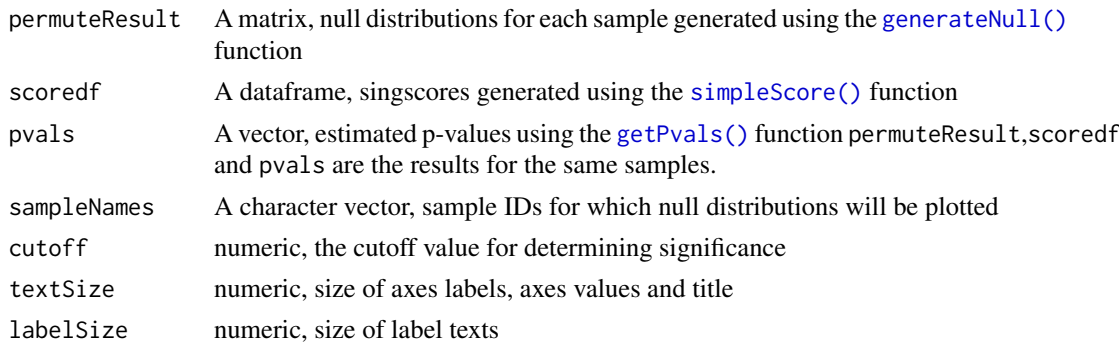

# Value

a ggplot object

#### Author(s)

Ruqian Lyu

### Examples

```
ranked <- rankGenes(toy_expr_se)
scoredf <- simpleScore(ranked, upSet = toy_gs_up, downSet = toy_gs_dn)
# find out what backends can be registered on your machine
BiocParallel::registered()
# the first one is the default backend, and it can be changed explicitly.
permuteResult = generateNull(upSet = toy_gs_up, downSet = toy_gs_dn, ranked,
B =10, seed = 1, useBPPARAM = NULL)
# call the permutation function to generate the empirical scores
#for B times.
pvals <- getPvals(permuteResult,scoredf)
# plot for all samples
plotNull(permuteResult,scoredf,pvals,sampleNames = names(pvals))
#plot for the first sample
plotNull(permuteResult,scoredf,pvals,sampleNames = names(pvals)[1])
```
plotRankDensity *Plot the densities of ranks for one sample*

#### Description

This function takes a single-column data frame, which is a single-column subset of the ranked matrix data generated using [rankGenes\(\)](#page-10-1) function, and the gene sets of interest as inputs. It plots the density of ranks for genes in the gene set and overlays a barcode plot of these ranks. Ranks are normalized by dividing them by the maximum rank. Densities are estimated using KDE.

#### Usage

```
plotRankDensity(rankData, upSet, downSet = NULL, isInteractive = FALSE,
  textSize = 1.5)## S4 method for signature 'ANY,vector,missing'
plotRankDensity(rankData, upSet,
  downSet = NULL, isInteractive = FALSE, textSize = 1.5)
## S4 method for signature 'ANY,GeneSet,missing'
plotRankDensity(rankData, upSet,
  downSet = NULL, isInteractive = FALSE, textSize = 1.5)
## S4 method for signature 'ANY, vector, vector'
plotRankDensity(rankData, upSet,
  downSet = NULL, isInteractive = FALSE, textSize = 1.5)
## S4 method for signature 'ANY,GeneSet,GeneSet'
plotRankDensity(rankData, upSet,
  downSet = NULL, isInteractive = FALSE, textSize = 1.5)
```
<span id="page-7-0"></span>

# <span id="page-8-0"></span>Arguments

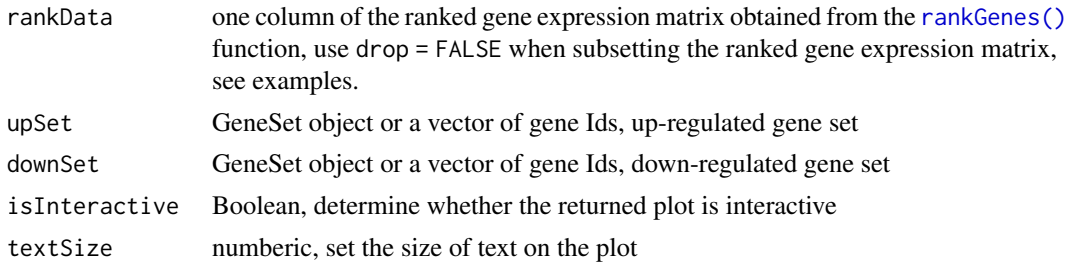

#### Value

A ggplot object (or a plotly object) with a rank density plot overlayed with a barcode plot

#### Examples

```
ranked <- rankGenes(toy_expr_se)
plotRankDensity(ranked[,2,drop = FALSE], upSet = toy_gs_up)
```
<span id="page-8-1"></span>plotScoreLandscape *Plot landscape of two gene signatures scores*

#### Description

This function takes two data frames which are outputs from the simpleScore() function and plots the relationship between the two gene set scores for samples in the gene expression matrix.Scoredf1 and Scoredf2 are two scoring results of the same set of samples against two different gene signatures. If you wish to use the plotting function but with some customized inputs (instead of outputs from the simpleScore function), you need to make sure the formats are the same To be specific, you need to have column names "TotalScore" "TotalDispersion" "UpScore" "UpDispersion" "DownScore" "DownDispersion" and rows names as samples.

# Usage

```
plotScoreLandscape(scoredf1, scoredf2, scorenames = c(),
  textSize = 1.2, isInteractive = FALSE, hexMin = 100)
```
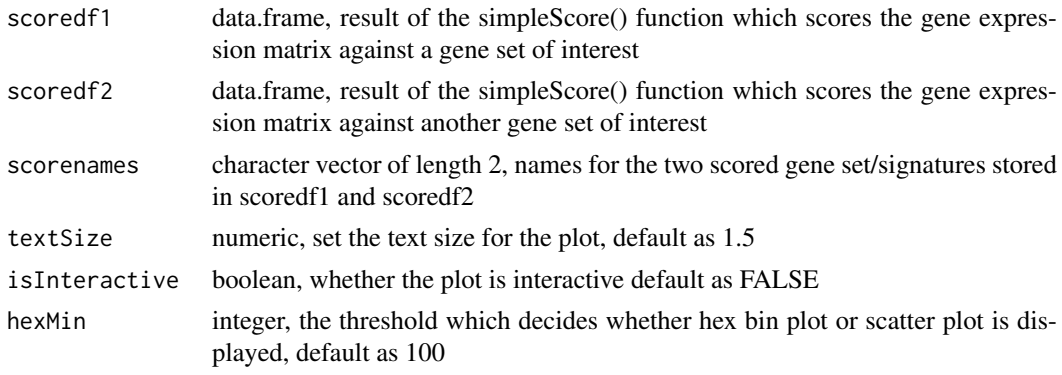

# <span id="page-9-0"></span>Value

A ggplot object, a scatter plot, demonstrating the relationship between scores from two signatures on the same set of samples.

# Examples

```
ranked <- rankGenes(toy_expr_se)
scoredf <- simpleScore(ranked, upSet = toy_gs_up, downSet = toy_gs_dn)
scoredf2 <- simpleScore(ranked, upSet = toy_gs_up)
plotScoreLandscape(scoredf, scoredf2)
```
projectScoreLandscape *Project data on the landscape plot obtained from* plotScoreLandscape()

# Description

This function takes the output (ggplot object) of the function plotScoreLandscape() and a new dataset. It projects the new data points onto the landscape plot and returns a new ggplot object with projected data points.

# Usage

```
projectScoreLandscape(plotObj = NULL, scoredf1, scoredf2, annot = NULL,
 annot_name = NULL, subSamples = NULL, sampleLabels = NULL,
  isInteractive = FALSE)
```
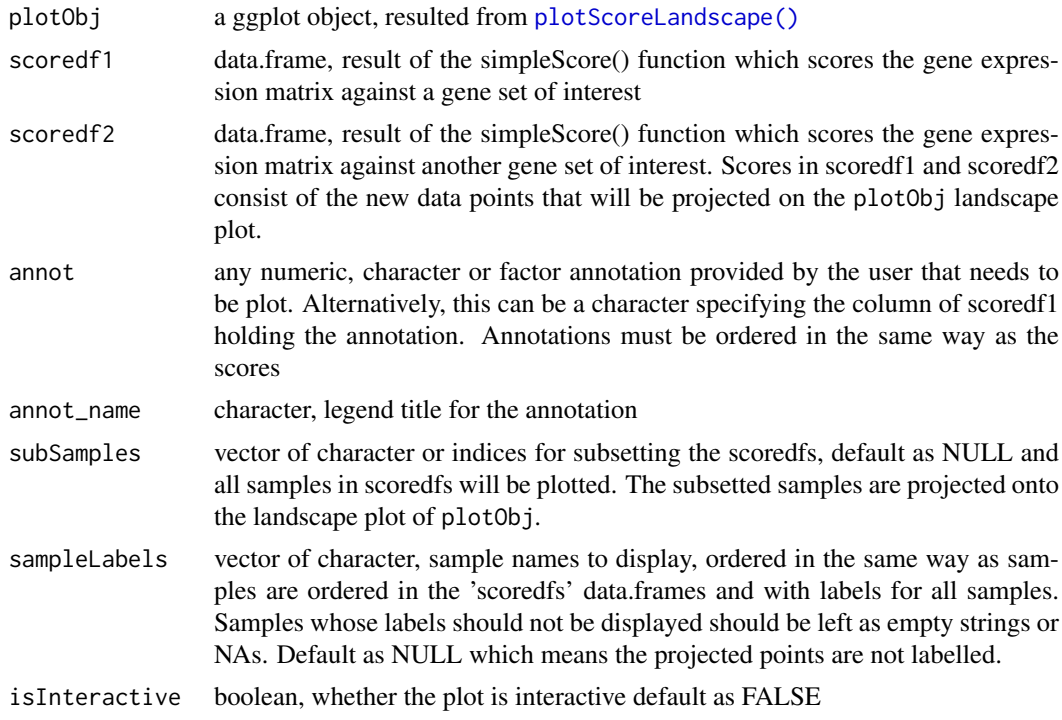

#### <span id="page-10-0"></span>rankGenes 11

#### Value

New data points on the already plotted ggplot object from plotScoreLanscape()

# See Also

[plotScoreLandscape\(\)](#page-8-1) @examples ranked <- rankGenes(toy\_expr\_se) scoredf1 <- simpleScore(ranked,  $upSet = toy_gs_u, downSet = toy_gs_dn)$  scoredf2 <- simpleScore(ranked, upSet = toy\_gs\_up) psl <- plotScoreLandscape(scoredf1, scoredf2) projectScoreLandscape(psl,scoredf1, scoredf2)

<span id="page-10-1"></span>rankGenes *Rank genes by the gene expression intensities*

# Description

The rankGenes function is a generic function that can deal with mutilple types of inputs. Given a matrix of gene expression that has samples in columns, genes in rows, and values being gene expression intensity,rankGenes ranks gene expression intensities in each sample.

It can also work with S4 objects that have gene expression matrix as a component (i.e ExpressionSet, DGEList,SummarizedExperiment). It calls the rank function in the base package which ranks the gene expression matrix by its absolute expression level. If the input is S4 object of DGEList,ExpressionSet,or SummarizedExperiment, it will extract the gene expression matrix from the object and rank the genes. The default 'tiesMethod' is set to 'min'.

#### Usage

```
rankGenes(expreMatrix, tiesMethod = "min")
## S4 method for signature 'matrix'
rankGenes(expreMatrix, tiesMethod = "min")
## S4 method for signature 'data.frame'
rankGenes(expreMatrix, tiesMethod = "min")
## S4 method for signature 'DGEList'
rankGenes(expreMatrix, tiesMethod = "min")
## S4 method for signature 'ExpressionSet'
rankGenes(expreMatrix, tiesMethod = "min")
## S4 method for signature 'SummarizedExperiment'
rankGenes(expreMatrix,
  tiesMethod = "min")
```
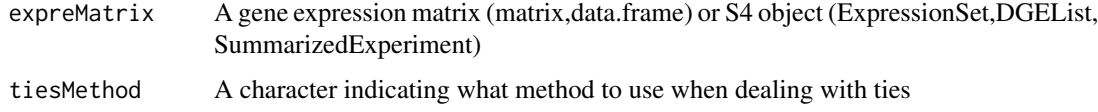

#### Value

The ranked gene expression matrix that has samples in columns and genes in rows

#### See Also

[rank](#page-0-0) [ExpressionSet](#page-0-0) [SummarizedExperiment](#page-0-0) [DGEList](#page-0-0)

#### Examples

```
rankGenes(toy_expr_se) # toy_expr_se is a gene expression dataset
tiesMethod = 'min'
# get counts from toy_expr_se
counts <- SummarizedExperiment::assay(toy_expr_se)
# or it can be a ExpressionSet object
e <- Biobase::ExpressionSet(assayData = as.matrix(counts))
rankGenes(e)
```
<span id="page-11-1"></span>

scoredf\_ccle\_epi *Pre-computed scores of the CCLE dataset against an epithelial gene signature*

#### Description

This data.frame stores pre-computed scores of the CCLE dataset [Barretina et al](https://www.nature.com/articles/nature11003) calculated using the [simpleScore\(\)](#page-14-1) function against the epithelial gene signature from [Tan, Tuan Zea et al.](https://www.ncbi.nlm.nih.gov/pmc/articles/PMC4287932/) The data.frame has scores for 55 samples. Please refer to the vignettes for instructions on how to obtain the full datasets.

# Usage

scoredf\_ccle\_epi

# Format

An object of class data. frame with 55 rows and 2 columns.

#### References

Barretina, Jordi, Giordano Caponigro, Nicolas Stransky, Kavitha Venkatesan, Adam A Margolin, Sungjoon Kim, Christopher J Wilson, et al. 2012. "The Cancer Cell Line Encyclopedia Enables Predictive Modelling of Anticancer Drug Sensitivity." Nature 483 (7391): 603–7.

Tan, Tuan Zea, Qing Hao Miow, Yoshio Miki, Tetsuo Noda, Seiichi Mori, Ruby Yun-Ju Huang, and Jean Paul Thiery. 2014–10AD. "Epithelial-Mesenchymal Transition Spectrum Quantification and Its Efficacy in Deciphering Survival and Drug Responses of Cancer Patients." EMBO Molecular Medicine 6 (10). Oxford, UK: BlackWell Publishing Ltd: 1279–93. doi:10.15252/emmm.201404208.

#### See Also

scoredf ccle mes

<span id="page-11-0"></span>

<span id="page-12-1"></span><span id="page-12-0"></span>scoredf\_ccle\_mes *Pre-computed scores of the CCLE dataset against a mesenchymal gene signature*

#### Description

This data.frame stores pre-computed scores of the CCLE dataset [Barretina et al](https://www.nature.com/articles/nature11003) calculated using the [simpleScore\(\)](#page-14-1) function against the mesenchymal gene signature from [Tan, Tuan Zea et al.](https://www.ncbi.nlm.nih.gov/pmc/articles/PMC4287932/) The data.frame has scores for 55 samples. Please refer to the vignettes for instructions on how to obtain the full datasets.

# Usage

scoredf\_ccle\_mes

# Format

An object of class data.frame with 55 rows and 2 columns.

#### References

Barretina, Jordi, Giordano Caponigro, Nicolas Stransky, Kavitha Venkatesan, Adam A Margolin, Sungjoon Kim, Christopher J Wilson, et al. 2012. "The Cancer Cell Line Encyclopedia Enables Predictive Modelling of Anticancer Drug Sensitivity." Nature 483 (7391): 603–7.

Tan, Tuan Zea, Qing Hao Miow, Yoshio Miki, Tetsuo Noda, Seiichi Mori, Ruby Yun-Ju Huang, and Jean Paul Thiery. 2014–10AD. "Epithelial-Mesenchymal Transition Spectrum Quantification and Its Efficacy in Deciphering Survival and Drug Responses of Cancer Patients." EMBO Molecular Medicine 6 (10). Oxford, UK: BlackWell Publishing Ltd: 1279–93 doi:10.15252/emmm.201404208.

# See Also

[scoredf\\_ccle\\_epi](#page-11-1)

<span id="page-12-2"></span>scoredf\_tcga\_epi *Pre-computed scores of the TCGA breast cancer gene expression matrix against an epithelial signature*

#### Description

This data.frame stores pre-computed scores of the [TCGA](https://cancergenome.nih.gov) dataset calculated using the [simpleScore\(\)](#page-14-1) function against the epithelial gene signature from [Tan, Tuan Zea et al.](https://www.ncbi.nlm.nih.gov/pmc/articles/PMC4287932/) Please refer to the vignettes for instructions on how to obtain the full datasets.

# Usage

scoredf\_tcga\_epi

# Format

An object of class data. frame with 1119 rows and 2 columns.

## References

Tan, Tuan Zea, Qing Hao Miow, Yoshio Miki, Tetsuo Noda, Seiichi Mori, Ruby Yun-Ju Huang, and Jean Paul Thiery. 2014–10AD. "Epithelial-Mesenchymal Transition Spectrum Quantification and Its Efficacy in Deciphering Survival and Drug Responses of Cancer Patients." EMBO Molecular Medicine 6 (10). Oxford, UK: BlackWell Publishing Ltd: 1279–93 doi:10.15252/emmm.201404208.

#### See Also

[scoredf\\_tcga\\_mes](#page-13-1)

<span id="page-13-1"></span>scoredf\_tcga\_mes *Pre-computed scores of the TCGA breast cancer gene expression matrix against a mesenchymal signature*

# Description

This data.frame stores pre-computed scores of the [TCGA](https://cancergenome.nih.gov) dataset calculated using the [simpleScore\(\)](#page-14-1) function against the mesenchymal gene signature from [Tan, Tuan Zea et al.](https://www.ncbi.nlm.nih.gov/pmc/articles/PMC4287932/) Please refer to the vignettes for instructions on how to obtain the full datasets.

#### Usage

scoredf\_tcga\_mes

#### Format

An object of class data. frame with 1119 rows and 2 columns.

#### References

Tan, Tuan Zea, Qing Hao Miow, Yoshio Miki, Tetsuo Noda, Seiichi Mori, Ruby Yun-Ju Huang, and Jean Paul Thiery. 2014–10AD. "Epithelial-Mesenchymal Transition Spectrum Quantification and Its Efficacy in Deciphering Survival and Drug Responses of Cancer Patients." EMBO Molecular Medicine 6 (10). Oxford, UK: BlackWell Publishing Ltd: 1279–93 doi:10.15252/emmm.201404208.

# See Also

[scoredf\\_tcga\\_epi](#page-12-2)

<span id="page-13-0"></span>

<span id="page-14-1"></span><span id="page-14-0"></span>

# Description

This function computes 'singscores' using a ranked gene expression matrix obtained from the [rankGenes\(\)](#page-10-1) function and a gene set or a pair of up-regulated and down-regulated gene sets. It returns a data.frame of scores and dispersions for each sample. The gene sets can be in vector format or as GeneSet objects (from GSEABase packages). If samples need to be scored against a single gene set, the upSet argument should be used to pass the gene set while the downSet argument is set to NULL. This setting is ideal for gene sets representing gene ontologies where the nature of the genes is unknown (up- or down-regulated).

#### Usage

```
simpleScore(rankData, upSet, downSet = NULL, subSamples = NULL,
 centerScore = TRUE, dispersionFun = mad, knownDirection = TRUE)
## S4 method for signature 'matrix,vector,missing'
simpleScore(rankData, upSet,
 downSet = NULL, subSamples = NULL, centerScore = TRUE,
 dispersionFun = mad, knownDirection = TRUE)
## S4 method for signature 'matrix,GeneSet,missing'
simpleScore(rankData, upSet,
 downSet = NULL, subSamples = NULL, centerScore = TRUE,
 dispersionFun = mad, knownDirection = TRUE)
## S4 method for signature 'matrix, vector, vector'
simpleScore(rankData, upSet,
 downSet = NULL, subSamples = NULL, centerScore = TRUE,
 dispersionFun = mad, knownDirection = TRUE)
## S4 method for signature 'matrix,GeneSet,GeneSet'
simpleScore(rankData, upSet,
 downSet = NULL, subSamples = NULL, centerScore = TRUE,
  dispersionFun = mad, knownDirection = TRUE)
```
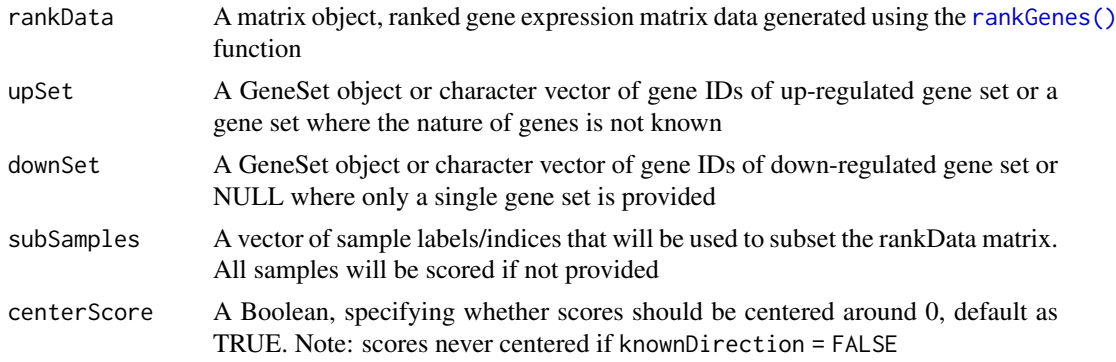

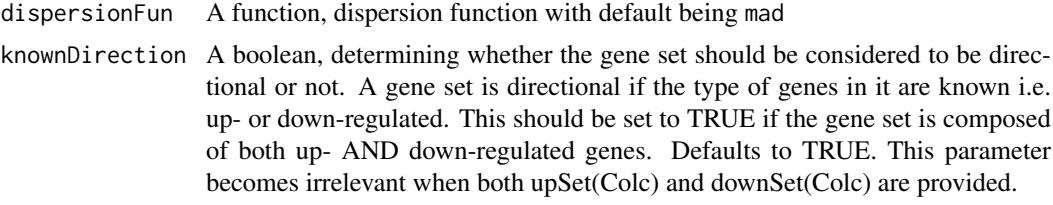

# Value

A data.frame consists of singscores and dispersions for all samples

#### See Also

[rank](#page-0-0) ["GeneSet"](#page-0-0)

#### Examples

```
ranked <- rankGenes(toy_expr_se)
scoredf <- simpleScore(ranked, upSet = toy_gs_up, downSet = toy_gs_dn)
# toy_gs_up is a GeneSet object, alternatively a vector of gene ids may also
# be supplied.
```
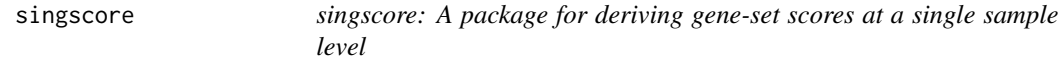

# Description

The package provides functions for calculating gene-set enrichment scores at a single-sample level using gene expression data. It includes functions to perform hypothesis testing and provides visualisations to enable diagnosis of scores and gene sets along with visualisations to enable exploration of results.

tgfb\_expr\_10\_se *An example gene expression dataset*

#### Description

A microarray gene expression dataset that was originally obtained from the integrated TGFb-EMT data published by (Foroutan et al, 2017). (ComBat corrected values). tgfb\_expr\_10 is a subset of the integrated TGFb-EMT data consisting of 10 samples (4 TGFb treated and 6 controls) each with expression values for 11900 genes.

# Usage

tgfb\_expr\_10\_se

# Format

A SummarizedExperiment object

<span id="page-15-0"></span>

<span id="page-16-0"></span>tgfb\_gs\_dn 17

#### Source

[Foroutan et al,2017](http://mcr.aacrjournals.org/content/early/2017/01/21/1541-7786.MCR-16-0313)

# References

Foroutan, Momeneh, Joseph Cursons, Soroor Hediyeh-Zadeh, Erik W Thompson, and Melissa J Davis. 2017. "A Transcriptional Program for Detecting Tgfbeta-Induced Emt in Cancer." Molecular Cancer Research. American Association for Cancer Research. doi:10.1158/1541-7786.MCR-16- 0313.

<span id="page-16-1"></span>

tgfb\_gs\_dn *Gene set of down-regulated genes for the TGFb-induced EMT gene signature*

# Description

A GeneSet object that contains the down-regulated genes of the TGFb-induced EMT gene signature that was derived by (Foroutan et al,2017), using two meta-analysis techniques. The gene signature contains an up-regulated gene set (up-set) and a down-regulated gene set (down-set). Please refer to the vignettes for the steps to acquire the exact data object.

#### Usage

tgfb\_gs\_dn

#### Format

A GeneSet object

#### Source

[Foroutan et al,2017](http://mcr.aacrjournals.org/content/early/2017/01/21/1541-7786.MCR-16-0313)

# References

Foroutan, Momeneh, Joseph Cursons, Soroor Hediyeh-Zadeh, Erik W Thompson, and Melissa J Davis. 2017. "A Transcriptional Program for Detecting Tgfbeta-Induced Emt in Cancer." Molecular Cancer Research. American Association for Cancer Research. doi:10.1158/1541-7786.MCR-16- 0313.

# See Also

["GeneSet"](#page-0-0)[,tgfb\\_gs\\_up](#page-17-1)

#### <span id="page-17-1"></span><span id="page-17-0"></span>Description

A GeneSet object that contains the up-regulated genes of the TGFb-induced EMT gene signature that was derived by (Foroutan et al.,2017), using two meta-analysis techniques. The gene signature contains an up-regulated gene set (up-set) and a down-regulated gene set (down-set). Please refer to the vignettes for the steps to acquire the exact data object.

# Usage

tgfb\_gs\_up

# Format

A GeneSet object

# Source

[Foroutan et al,2017](http://mcr.aacrjournals.org/content/early/2017/01/21/1541-7786.MCR-16-0313)

# References

Foroutan, Momeneh, Joseph Cursons, Soroor Hediyeh-Zadeh, Erik W Thompson, and Melissa J Davis. 2017. "A Transcriptional Program for Detecting Tgfbeta-Induced Emt in Cancer." Molecular Cancer Research. American Association for Cancer Research. doi:10.1158/1541-7786.MCR-16- 0313.

#### See Also

["GeneSet"](#page-0-0)[,tgfb\\_gs\\_dn](#page-16-1)

<span id="page-17-2"></span>toy\_expr\_se *A toy gene expression dataset of two samples*

#### Description

A toy dataset consisting of 2 samples with the expression values of 20 genes. The data was created by sampling 2 samples and 20 genes from the dataset by Foroutan et al, 2017.

# Usage

toy\_expr\_se

# Format

A SummarizedExperiment of 2 samples each with 20 genes

D\_Ctrl\_R1 a control sample

D\_TGFb\_R1 a TGFb-treated sample

<span id="page-18-0"></span>toy\_gs\_dn 19

# Source

[Foroutan et al.,2017](http://mcr.aacrjournals.org/content/early/2017/01/21/1541-7786.MCR-16-0313)

# References

Foroutan, Momeneh, Joseph Cursons, Soroor Hediyeh-Zadeh, Erik W Thompson, and Melissa J Davis. 2017. "A Transcriptional Program for Detecting Tgfbeta-Induced Emt in Cancer." Molecular Cancer Research. American Association for Cancer Research. doi:10.1158/1541-7786.MCR-16- 0313.

<span id="page-18-2"></span>toy\_gs\_dn *A gene set object of down-regulated genes for the toy dataset*

#### Description

A GeneSet object with 5 genes randomly selected from the toy dataset. These genes are independent of those in [toy\\_gs\\_up](#page-18-1)

#### Usage

toy\_gs\_dn

#### Format

A GSEABase::GeneSet object with 5 genes

#### See Also

["GeneSet"](#page-0-0)[,toy\\_expr\\_se,](#page-17-2)[toy\\_gs\\_up](#page-18-1)

<span id="page-18-1"></span>toy\_gs\_up *A gene set object of up-regulated genes for the toy dataset*

#### Description

A GeneSet object with 5 genes randomly selected from the toy dataset. These genes are independent of those in [toy\\_gs\\_dn](#page-18-2)

# Usage

toy\_gs\_up

# Format

A GeneSet object with 5 genes

# See Also

["GeneSet"](#page-0-0)[,toy\\_expr\\_se,](#page-17-2)[toy\\_gs\\_dn](#page-18-2)

# <span id="page-19-0"></span>Index

```
∗Topic datasets
    scoredf_ccle_epi, 12
    scoredf_ccle_mes, 13
    scoredf_tcga_epi, 13
    14
    tgfb_expr_10_se, 16
    tgfb_gs_dn, 17
    tgfb_gs_up, 18
    toy_expr_se, 18
    toy_gs_dn, 19
    toy_gs_up, 19
BiocParallel::bplapply(), 2
DGEList, 12
ExpressionSet, 12
generateNull, 2
generateNull(), 4, 7
generateNull,GeneSet,GeneSet-method
        (generateNull), 2
generateNull,GeneSet,missing-method
        (generateNull), 2
generateNull,vector,missing-method
        (generateNull), 2
generateNull,vector,vector-method
        (generateNull), 2
GeneSet, 6, 16–19
getPvals, 4
getPvals(), 7
multiScore, 5
multiScore,matrix,GeneSetCollection,GeneSetCo$1@@łqS60methodrix,GeneSet,missing-method
        (multiScore), 5
multiScore,matrix,GeneSetCollection,missing-meiMpleScore,matrix,vector,missing-method
        (multiScore), 5
multiScore,matrix,list,list-method
        (multiScore), 5
multiScore,matrix,list,missing-method
        (multiScore), 5
plotDispersion, 6
plotNull, 7
plotRankDensity, 8
                                               rank, 6, 12, 16
                                               rankGenes, 11
                                               scoredf_ccle_epi, 12, 13
                                               scoredf_ccle_mes, 12, 13
                                               scoredf_tcga_epi, 13, 14
                                               scoredf_tcga_mes, 14, 14
                                               simpleScore, 5, 15
                                               simpleScore(), 4–7, 12–14
                                               simpleScore,matrix,GeneSet,GeneSet-method
                                                        (simpleScore), 15
                                                        (simpleScore), 15
                                                        (simpleScore), 15
                                               simpleScore,matrix,vector,vector-method
                                                        (simpleScore), 15
                                               singscore, 16
                                               tgfb_expr_10_se, 16
```

```
plotRankDensity,ANY,GeneSet,GeneSet-method
        (plotRankDensity), 8
plotRankDensity,ANY,GeneSet,missing-method
        (plotRankDensity), 8
plotRankDensity,ANY,vector,missing-method
        (plotRankDensity), 8
plotRankDensity,ANY,vector,vector-method
        (plotRankDensity), 8
plotScoreLandscape, 9
plotScoreLandscape(), 10, 11
projectScoreLandscape, 10
```

```
rankGenes(), 3, 5, 8, 9, 15
rankGenes,data.frame-method
        (rankGenes), 11
rankGenes,DGEList-method (rankGenes), 11
rankGenes,ExpressionSet-method
        (rankGenes), 11
rankGenes,matrix-method (rankGenes), 11
rankGenes,SummarizedExperiment-method
        (rankGenes), 11
```

```
20
```

```
singscore-package (singscore), 16
SummarizedExperiment, 12
```

```
tgfb_gs_dn, 17, 18
```
 $\blacksquare$ INDEX 21

tgfb\_gs\_up , *[17](#page-16-0)* , [18](#page-17-0) toy\_expr\_se , [18](#page-17-0) , *[19](#page-18-0)* toy\_gs\_dn , *[19](#page-18-0)* , [19](#page-18-0) toy\_gs\_up , *[19](#page-18-0)* , [19](#page-18-0)